**Note:** Before installing, configuring, operating, or maintaining ProSoft Technology products, please review this information and the information located on <a href="https://www.prosoft-technology.com">www.prosoft-technology.com</a> for the latest software, documentation, and installation files specific to your ProSoft Technology product.

Installation and maintenance of your ProSoft Technology product(s) should be carried out by suitably trained personnel in accordance with applicable codes of practice. In case of malfunction or damage, no attempts of repair should be made. Your ProSoft Technology product(s) should be returned to the manufacturer for repair. Do not dismantle the product.

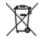

#### For professional users in the European Union

If you wish to discard electrical and electronic equipment (EEE), please contact your dealer or supplier for further information.

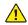

WARNING - Cancer and reproductive harm - www.p65warnings.ca.gov

#### Your Feedback Please

We always want you to feel that you made the right decision to use our products. If you have suggestions, comments, compliments or complaints about our products, documentation, or support, please write or call us.

Corporate Office: ProSoft Technology, Inc. European Office: Belden France

9201 Camino Media, Suite 200 17, rue des Briquetiers Bakersfield, CA 93311 31700 Blagnac, France

### ProSoft Technology, Inc.

+1 (661) 716-5100 +1 (661) 716-5101 (Fax)

www.prosoft-technology.com support@prosoft-technology.com

ProSoft Technology<sup>®</sup>, is a registered copyright of ProSoft Technology, Inc. All other brand or product names are or may be trademarks of, and are used to identify products and services of, their respective owners.

For Public Use.

Documentation is subject to change without notice.

# **North American Hazardous Location Approval**

The following information applies when operating the product in hazardous locations:

-20°C to +70°C; T5 Class 1 Div 2 Gps A, B, C, D

THIS EQUIPMENT IS AN OPEN-TYPE DEVICE AND IS MEANT TO BE INSTALLED IN AN ENCLOSURE SUITABLE FOR THE ENVIRONMENT SUCH THAT THE EQUIPMENT IS ONLY ACCESSIBLE WITH THE USE OF A TOOL.

SUITABLE FOR USE IN CLASS I, DIVISION 2, GROUPS A, B, C AND D HAZARDOUS LOCATIONS, OR NONHAZARDOUS LOCATIONS ONLY.

CET ÉQUIPEMENT EST UN DISPOSITIF DE TYPE OUVERT ET EST CONÇU POUR ÊTRE INSTALLÉ DANS UN ENVIRONNEMENT ADAPTÉ À L'ENVIRONNEMENT TEL QUE L'ÉQUIPEMENT N'EST ACCESSIBLE QU'À L'AIDE D'UN OUTIL.

CONVIENT POUR UNE UTILISATION DANS LES ENDROITS DANGEREUX DE CLASSE I, DIVISION 2, GROUPES A, B, C ET D, OU ENDROITS NON DANGEREUX UNIQUEMENT.

# **Required Software**

The PLX51-HART-4I requires the ProSoft PLX50 Configuration Utility to set up and configure. The software installation can be found at: <a href="https://www.prosoft-technology.com">www.prosoft-technology.com</a>

ProSoft Technology, Inc. 949-1011

# **Ethernet Network Setup**

The PLX51-HART-4I has DHCP enabled as factory default. Launch the DHCP server in the ProSoft PLX50 Configuration Utility to assign an IP address to the gateway. Then configure the gateway with ProSoft PLX50 Configuration Utility.

# **Gateway Installation**

The PLX51-HART-4I requires input power of 10 to 28 VDC and communicates on Ethernet.

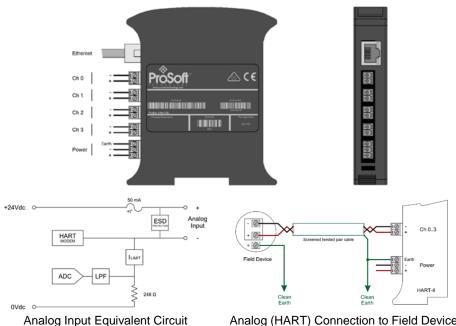

Analog (HART) Connection to Field Device

### **Additional Information**

| Resource                      | Link                                                         |
|-------------------------------|--------------------------------------------------------------|
| HART Communication Foundation | https://fieldcommgroup.org/technologies/hart/hart-technology |
| DNP3 Ethernet                 | http://www.dnp.org                                           |

# Support, Service, and Warranty

Note: For technical support calls within the United States, ProSoft Technology's 24/7 after-hours phone support is available for urgent plant-down issues. Detailed contact information for all our worldwide locations is shown below:

| Internet                                                                          | Website: <a href="https://www.prosoft-technology.com/support">www.prosoft-technology.com/support</a> Email: <a href="mailto:support@prosoft-technology.com">support@prosoft-technology.com</a> |
|-----------------------------------------------------------------------------------|----------------------------------------------------------------------------------------------------|
| North America                                                                     | Tel: +1.661.716.5100 Email: <a href="mailto:support@prosoft-technology.com">support@prosoft-technology.com</a> Languages spoken include: English, Spanish                                      |
| Asia Pacific                                                                      | Tel: +60.3.2247.1898 Email: <a href="mailto:support.ap@prosoft-technology.com">support.ap@prosoft-technology.com</a><br>Languages spoken include: Bahasa, Chinese, English, Japanese, Korean   |
| Europe / Middle East / Africa                                                     | Tel: +33.(0)5.34.36.87.20 Email: <a href="mailto:support.EMEA@prosoft-technology.com">support.EMEA@prosoft-technology.com</a> Languages spoken include: French, English                        |
| Mexico, Andean Countries, Central<br>America, Caribbean, Chile, Bolivia, Paraguay | Tel: +52.222.264.1814 or +507.6427.48.38 Email: <a href="mailto:support.la@prosoft-technology.com">support.la@prosoft-technology.com</a> Languages spoken include: Spanish, English            |
| Brasil, Argentina, Uruguay                                                        | Tel: +55.11.5084.5178 Email: <a href="mailto:support.la@prosoft-technology.com">support.la@prosoft-technology.com</a><br>Languages spoken include: Portuguese, English, Spanish                |

For complete details regarding ProSoft Technology's TERMS & CONDITIONS OF SALE, WARRANTY, SUPPORT, SERVICE AND RETURN MATERIAL AUTHORIZATION INSTRUCTIONS, please see the documents at: www.prosoft-technology.com/legal